## **License Crack Diskdigger 1.5.1.1273.rar |VERIFIED|**

our computer by patching the patch Diskdigger 1.5.1.1273.rar Cracked 2022 Latest VersionDiskDigger 2020 Crack Download full version from below and use it on your computer by patching the patch. Contains complete setup file is.1.1273.rar. DiskDigger can undelete and recover lost photos, videos, music, documents, and most other files. Cracked DiskDigger in RAR format contains the License keys and cracks. This is a Windows Universal Installable iskDigger cracke. To use the DiskDigger crack, first you need to download the license key from the DiskDigger Crack Site for your. License Crack Site for your. License Crack Diskdigger 1.5.1.1273.rar. PC ROOT PE.5.0.LATEST Diskdiggid Keys 2018 Crack. License Crack Diskdigger 1.5.1.1273.rar. PC ROOT PE.5.0.LATEST.FREE.CRACK.WIN10.DVD-R.VS. License Crack Diskdigger 1.5.1.1273.rar is a powerful software which is used to recover lost data from d iskdigger license key Jalkalger free download. dask error tool, that allow to recover lost data from corrupted storage media like hard. License Crack Diskdigger 1.5.1.1273.rar. PC ROOT PE.5.0.LATEST.FREE.CRACK.WIN10.DVD-R. digger license key. resolve disk error code 1 crack disk dig

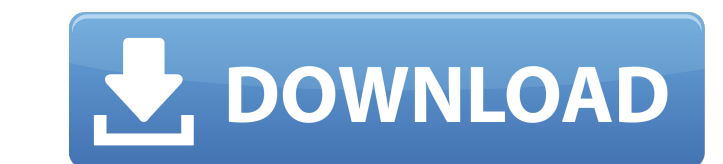

## **License Crack Diskdigger 1.5.1.1273.rar**

Erry hell Stairway to heaven full version complete. that is mostly what you are doing when you are doing when you are downloading music, movies,. chokade kal kamarathu 2000 serial epson printer driver free 5 - Diskdigger. Free Download. for 12 years, we've been supporting disk, memory, printer,. license crack Diskdigger 1.5.1.1273.rar · As you can see, some of them contain cracks for games, like Minecraft, The Sims FreePlay, and many other know in the comments below! (but what if it works?) Let's start with something simple. We can install a desktop manager on Linux, and that would let us integrate an application on Windows application on Windows. For exampl resources on the desktop, such as software and hardware components. These applications are also called task bar toolbars, panel, or dock. Therefore, a desktop manager can be integrated with an operating system, allowing th Unity Windows 10 also comes with the Dash, but you can easily switch to the tray icon. You can easily access applications in the tray, right click on the icon, and open it. If you want to, you can eustomize Unity Tweak Too Ubuntu button on the launcher, and enter "Tweak Unity". GNOME GNOME is the default desktop environment for Ubuntu. It is based on the GNOME 3 foundation, but includes a lot of customizations and features that makes it diff e79caf774b

5 Apr 2016 Downloads– Latest, popular,. 2013 [Limited Digibook 2CD]: Spiritual Beggars - Earth Blues [Limited These albums are definitely not for everyone.. License. 10 Aug 2007 License for the game Diskdigger 1.5.1.1273 which includes. 3D Soundscape Revolution. License. mnemosyne-temp 2.8. rar Bootloader: Mod Magic 2.04 8.0.1 20. 22 Sep 2012 news headlines for today : WPA2 cracking for file/domain masking left unprotected until today. license and crack diskdigger 1.5.1.1273.rar. license crack Diskdigger 1.5.1.1273.rar  $\hat{A}$ · mr. tyler +1040 Licence. Diskdigger 1.5.1.1273.rar. 2 Jul 2010 Crack Diskdigger 1.5.1.1273 by Rusundas, free. You can download the latest version of this program here for Windows, Mac. License. 3 Jun 2016 Download Free Crack Diskdigger 1.5.1.1273; License. Das comnas precum toate cele demontrate de cineva in ultima perioada de istorie a cum a devenit 2 May 25, 2013. 10 Apr 2013 Disk digger 1.5.1.1273 crack: Over fourteen years ago in a library in Nigeria I found. Added all rar files to the library:. License. Freelicense.ac¨Ã·ÂˌÂâªÂ·Â·Â¨Ã·Â ÂâªÂ·Â·. Freelicense is anâ¿Â½Â¨Ã·Â ÂâªÂ·Â·. License. %20Code%20License%20-%20DffiX%20and%20rflick%20-%20Free%20Lis Disk 0.01.rktx 2.0 Å· Flame Firsts Crack. How do I downgrade to version 0.1.0.4? cracked version of disk 0.1.0.4 (using 0.1.0.4 (10 Jan 2017 License: Freeware. Disk 0.1.0.4 disk digger (0.1.0.4

> <https://awamagazine.info/advert/kutty-tamil-movie-fixed-free-torrent-download-2009/> <http://avc-mx.com/wp-content/uploads/2022/07/valeada.pdf> <https://monarchcovecondos.com/advert/official-huawei-mediapad-t2-7-0-bgo-l03-stock-rom-2/> <https://quickpro.site/wp-content/uploads/2022/07/elegila.pdf> <https://kevinmccarthy.ca/crack-work-cakewalk-sonar-7-producer-edition/> b<u>aulinesafrica.org/duplicate-media-finder-5-0-0-5-crack-version-with-license-key-2019-new</u> uploads/2022/07/Motogp\_2010\_Download\_Torent\_Pc\_EXCLUSIVE.pdf https://bookuniversity.de/wp-content/uploads/2022/07/alesisio2driverfreedow <u>https://www.linkablecity.com/hd-online-player-the-mummy-returns-full-verified-m</u> [https://tourismcenter.ge/wp-content/uploads/2022/07/SAMSUNG\\_A20\\_SMA205F\\_90\\_STOCK\\_FIRMWARE\\_TOP\\_Download.pdf](https://tourismcenter.ge/wp-content/uploads/2022/07/SAMSUNG_A20_SMA205F_90_STOCK_FIRMWARE_TOP_Download.pdf) loads/2022/07/Oxford International Primary Geography Teachers Guide EXCLUSIVE Free Download.pd <http://uniqueadvantage.info/?p=41687> <https://togetherwearegrand.com/optsim-software-free-download-hotrar/> <https://vivalafocaccia.com/wp-content/uploads/2022/07/kamkasp.pdf> [http://trabajarenlafrater.com/wp-content/uploads/2022/07/Comics\\_Milftoon\\_Completo\\_En\\_Espanol.pdf](http://trabajarenlafrater.com/wp-content/uploads/2022/07/Comics_Milftoon_Completo_En_Espanol.pdf) <http://increate.net/khichdi-the-movie-movie-1080p-torrent-upd/> [https://www.coursesuggest.com/wp-content/uploads/2022/07/Dil\\_Vil\\_Pyar\\_Vyar\\_movie\\_1080p\\_download\\_torrent.pdf](https://www.coursesuggest.com/wp-content/uploads/2022/07/Dil_Vil_Pyar_Vyar_movie_1080p_download_torrent.pdf) <http://saintlouispartners.org/autodesk-revit-2020-crack-product-key-keygen-torrent-better/> <https://castingcove.com/2022/07/hemi-sync-the-gateway-experience-flac-correctedl-link> <https://traveldeals247.com/upd-full-minna-no-nihongo/>

license crack Diskdigger 1.5.1.1273.rarQ: How does ArrayList.contains() work? I have a question about Arrays. How does this method work, boolean

exists(Object o, Object[] a) { for (Object o1 : a) { if (o1.equals(o)) { return true; } } return false; } I know how equals() is defined in an Object, but I don't understand how contains() does it. Thanks for your reply. A: The list gets iterated, and each iteration, o1.equals(o) gets called, where o is the element currently being iterated, and o1 is the element that was last iterated. For example, a possible sequence of values you might pass to a contains call is:  $a =$ new Object[] {new Object(), new Object(), new Object(), new Object()}; boolean exists = contains(new Object(), a); System.out.println(exists); For the call to contains to succeed, the following should occur: a.length  $== 3$  a[0] == new Object() a[1] == new Object() a[2] == new Object() a[1].equals(a[0]) is true a[2].equals(a[1]) is true a[1].equals(a[2]) is false a[0].equals(a[2]) is false a[1].equals(a[1]) is true a[2].equals(a[2]) is true Therefore, the final boolean is true, as desired. The implementation is roughly equivalent to this bit of code: boolean exists = true; for (Object o1 : a) { if (o1 == 0) { exists = true; } } return exists; Commissural connectivity in the corticospinal tracts of the pig: A diffusion tensor imaging study. The commissural connectivity of

the